## **I0717 COEFFICIENTI PRUDENZIALI**

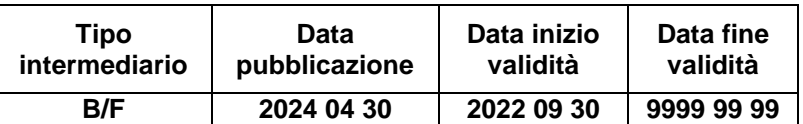

### **Indicazioni per la predisposizione dell'input**

### **Il pannello-guida delle scelte aziendali per la soluzione Basilea3**

Il "pannello-guida delle scelte aziendali" (in seguito Pannello Guida) è una tabella di corredo (TCOR50 - PANNELLO GUIDA DELLE SCELTE AZIENDALI) che costituisce il riferimento di base per tutta la soluzione Basilea3. Esso contiene una serie di parametri che l'azienda – coerentemente con le proprie scelte gestionali – deve valorizzare al fine di "guidare" tutto il percorso di determinazione del requisito patrimoniale.

I parametri sono molti perché ampia è l'articolazione delle metodologie e dei processi progressivamente più avanzati che ogni intermediario, anche in modo differenziato per ciascuna tipologia di rischio, può adottare nel tempo, in ottemperanza ai citati "principio di proporzionalità" e "criterio di gradualità".

## **SEGMENTAZIONE DELLA CLIENTELA (PORTAFOGLIO BASILEA3)**

L'applicazione del metodo standard (STD) per il calcolo dei requisiti patrimoniali a fronte del rischio di credito comporta la suddivisione delle esposizioni in classi dettagliate.

I0717-COEFFICIENTI PRUDENZIALI La soluzione PUMA determina la segmentazione principalmente sulla base del sottogruppo di attività economica (campo 00011); per facilitare le aziende nella corretta e omogenea valorizzazione di questo attributo, si riporta in fondo alla

presente istruzione, un raccordo tra codici SAE e potenziale portafoglio Basilea3 di destinazione (valutato considerando soltanto la tipologia di controparte). Tale raccordo non costituisce un'integrazione alla normativa né è vincolante per gli intermediari.

Per la corretta classificazione di alcune tipologie di esposizioni, tuttavia, le informazioni sul SAE e le altre presenti in input non sono sufficienti; in tali casi è necessario:

- alimentare campi aggiuntivi o indicare direttamente il portafoglio di attribuzione;
- fornire appositi attributi in alcune tabelle di corredo.

La normativa prudenziale suddivide i portafogli di classificazione "a seconda della natura della controparte ovvero delle caratteristiche tecniche del rapporto o delle modalità di svolgimento di quest'ultimo"; a tal fine sono previste diverse fasi di arricchimento che, partendo da una segmentazione di controparte, arrivano a determinare una segmentazione definitiva che rispetta i tre requisiti richiesti dalla normativa (controparte, natura rapporto, stato rapporto).

Il processo, mantenendo le informazioni definite durante le varie fasi di lavoro, comporta diversi vantaggi per le aziende tra i quali una puntuale tracciabilità dei dati (utile per ispezioni, analisi, controlli, ecc.) nonché la disponibilità di tutte le informazioni relative ai singoli rapporti.

La produzione delle segnalazioni relative ai coefficienti prudenziali richiede l'alimentazione in input di una serie di campi, tra i quali si citano di seguito i più rilevanti:

# **Campo 05705 - INFORMAZIONE INTEGRATIVA PER LA SEGMENTAZIONE DEL PORTAFOGLIO DI CONTROPARTE – METODO STANDARDIZZATO**

Il campo è numerico di due posizioni ed ha il seguente dominio:

### **0 = NESSUNA INDICAZIONE**

- **1 = ESPOSIZIONI AL DETTAGLIO**
- **2 = AMMINISTRAZIONI CENTRALI (NON RESIDENTI)**
- **3 = AMMINISTRAZIONI REGIONALI O AUTORITÀ LOCALI (NON RESIDENTI)**
- **4 = ORGANISMI DEL SETTORE PUBBLICO (NON RESIDENTI)**
- **5 = OICR NON RESIDENTI**
- **7 = INTERMEDIARI VIGILATI**

**8 = ESPOSIZIONI AD ALTO RISCHIO - HEDGE FUNDS (valido solo per intermediari finanziari)**

- **9 = ESPOSIZIONI AD ALTO RISCHIO - PRIVATE EQUITY E VENTURE CAPITAL**
- **10 = ENTI PUBBLICI DA CLASSIFICARE NELLE IMPRESE**

**11 = SISTEMI INTERBANCARI DI GARANZIA**

**12 = FONDI DI GARANZIA I CUI INTERVENTI PREVEDONO GARANZIA DI ULTIMA ISTANZA DELLO STATO** 

**13 = ALTRE ESPOSIZIONI AD ALTO RISCHIO**

Di seguito si forniscono le indicazioni per la corretta alimentazione di questo campo.

### **Valorizzazione per il segmento "dettaglio"**

**valore 1 (esposizione al dettaglio):** tale valore può essere alimentato, ai fini dell'inclusione nel relativo portafoglio, se sono soddisfatti i requisiti previsti ai punti a) e b) dell'articolo 123 della CRR. Per individuare le "piccole e medie imprese" la definizione di PMI contenuta nella Raccomandazione 2003/361/CE della Commissione fornisce una guida (cfr. "Q&A" EBA 2013\_27). Per le aziende che scelgono di non modificare la conseguente classificazione (valori 1 e 2 del campo "Trattamento delle esposizioni al dettaglio / verso PMI" di TCOR50) occorre inoltre verificare il rispetto del limite descritto al punto c) dell'articolo 123.

### **Valorizzazione per la corretta segmentazione del SAE 715<sup>1</sup>**

**valore 2 (Amministrazioni Centrali non residenti):** va alimentato per individuare le amministrazioni centrali censite con sottogruppo 715 (amministrazioni pubbliche e enti di assistenza e previdenza paesi non UE);

 $\overline{a}$ <sup>1</sup> Si osserva che il SAE 715 è un'informazione "ibrida" che di per sé non consente di distinguere le amministrazioni centrali dalle amministrazioni regionali o autorità locali e dagli enti del settore pubblico.

**valore 3 (Amministrazioni regionali o autorità locali non residenti):** va alimentato per individuare le amministrazioni regionali o autorità locali censite con sottogruppo 715 e per i soggetti esteri classificati nell'elenco EBA ai fini dell'articolo 115 (2) censite con sottogruppo 727, 728, 756 e 763. Per le esposizioni in titoli l'informazione è desumibile dall'anagrafe titoli (TCOR28);

**valore 4 (Organismi del settore pubblico non residenti):** va alimentato per individuare gli enti pubblici censiti con sottogruppo 715 e per i soggetti esteri classificati nell'elenco EBA ai fini dell'articolo 116 (4) censite con sottogruppo 727, 728, 756 e 763. Per le esposizioni in titoli l'informazione è desumibile dall'anagrafe titoli (TCOR28);

### **Altre valorizzazioni**

**valore 7 (Intermediari vigilati):** va alimentato per individuare gli intermediari ex art. 107 T.U.B. ed eventuali intermediari vigilati esteri diversi da banche nonché la "cassa di compensazione e garanzia" (compresa nel sottogruppo 251 degli "Controparti centrali di compensazione");

**valore 8 (Esposizioni ad alto rischio – Hedge Funds):** (valore valido solo per gli intermediari finanziari) va alimentato soltanto per le esposizioni ad alto rischio diverse da titoli. Per queste ultime, infatti, l'informazione è desumibile dall'anagrafe titoli (TCOR28);

**valore 9 (Esposizioni ad alto rischio - Private Equity e Venture Capital):** va alimentato soltanto per le esposizioni ad alto rischio diverse da titoli. Per queste ultime, infatti, l'informazione è desumibile dall'anagrafe titoli (TCOR28).

**valore 10 (Enti pubblici da classificare nelle imprese):** va alimentato per individuare le controparti che, pur in presenza di un SAE di "enti pubblici", l'azienda segnalante intenda classificare nel portafoglio "Imprese".

**valore 11 (Sistemi interbancari di garanzia):** va alimentato per individuare le garanzie personali rilasciate dai sistemi interbancari di garanzia, che la normativa assimila a quelle prestate dalle banche.

**valore 12 (Fondi di garanzia i cui interventi prevedono garanzia di ultima istanza dello Stato):** va alimentato per individuare sulle garanzie personali quelle rilasciate dai Fondi di garanzia i cui interventi prevedono la garanzia di ultima istanza dello Stato (ad es. Fondo di garanzia per le PMI);

I0717-COEFFICIENTI PRUDENZIALI

**valore 13 (Altre esposizioni ad alto rischio):** comprende le esposizioni ad alto rischio diverse da quelle indicate nei valori 8 e 9. Va alimentato soltanto per le esposizioni ad alto rischio diverse da titoli. Per queste ultime, infatti, l'informazione è desumibile dall'anagrafe titoli (TCOR28).

Il contenuto del campo 05705 - eventualmente alimentato nei casi sopra indicati - e le altre informazioni (in particolare il SAE) presenti su ciascun record di input, consentono l'attribuzione del "segmento di portafoglio per controparte - metodo standardizzato" (campo 05706), attraverso le consuete regole di derivazione eseguite nella fase di "Acquisizione, controllo e arricchimento". L'assenza (ovvero valore a zero) del campo 05705 ove richiesto, comporta la derivazione del segmento meno favorevole tra quelli possibili.

## **Esempi di derivazione del campo 05706 "segmento di portafoglio per controparte - metodo standardizzato"**

#### *Esempio 1*

Rapporto con 00011 = 268 (altri intermediari finanziari) e 05705 = 7 (intermediario vigilato): in questo caso PUMA deriverà il segmento ante CRM (campo 05706) "Esposizioni verso intermediari vigilati";

Rapporto con 00011 = 268 (altri intermediari finanziari) e 05705 = 1 (esposizioni al dettaglio) ove tutti i requisiti previsti siano rispettati: in questo caso PUMA deriverà il segmento ante CRM (campo 05706) "Esposizioni al dettaglio";

Rapporto con 00011 = 268 (altri intermediari finanziari) e 05705 = 0 o assente: in questo caso PUMA deriverà il segmento ante CRM (campo 05706)

"Esposizione verso imprese" che rappresenta il segmento con la ponderazione meno favorevole rispetto a quelli precedenti.

### *Esempio 2*

Rapporto con 00011 = 715 (amministrazioni pubbliche ed enti di assistenza e previdenza paesi non UE) e campo 05705 = 2, 3 o 4: in questo caso PUMA deriverà, rispettivamente, i segmenti ante CRM (campo 05706) "Amministrazioni Centrali e banche centrali", "Amministrazioni regionali o autorità locali" ed "Organismi del settore pubblico";

Rapporto con 00011 = 715 (amministrazioni pubbliche ed enti di assistenza e previdenza paesi non UE) e  $05705 = 0$  o assente: in questo caso PUMA deriverà il segmento ante CRM (campo 05706) "Organismi del settore pubblico" che rappresenta un segmento con la ponderazione meno favorevole rispetto agli altri.

## *Esempio 3*

Rapporto con 00011 = 759 (società non finanziarie di paesi non UE) e campo 05705 = 6 (Piccole e medie imprese non residenti e non rientranti nelle esposizioni al dettaglio): in questo caso PUMA deriverà il segmento ante CRM (campo 05706) "Esposizione verso imprese" con ponderazione fissa al 100% (senza confronto con eventuale ponderazione peggiorativa dello stato in cui la controparte ha sede) ;

Rapporto con 00011 = 759 (società non finanziarie di paesi non UE) e campo 05705 = 0 o assente: in questo caso PUMA deriverà il segmento ante CRM (campo 05706) "Esposizione verso imprese". Per quanto riguarda la ponderazione:

 se la controparte presenta rating verrà associata la classe di merito corrispondente al rating;

 se la controparte non presenta rating verrà effettuato il confronto con la ponderazione dello stato in cui la controparte ha sede.

### **Campo 05804 – PICCOLE E MEDIE IMPRESE**

Il campo ha il seguente dominio:

- **1 = PMI;**
- **0 = NO PMI.**

### **Campo 05805 - PMI CON FATTORE DI SOSTEGNO**

Il campo ha il seguente dominio:

- **1 = PMI CON FATTORE DI SOSTEGNO (ART. 501 CRR);**
- **0 = NO PMI CON FATTORE DI SOSTEGNO.**

Il valore 1 deve essere alimentato se è soddisfatto il requisito previsto al punto b) del paragrafo 2 dell'articolo 501 del CRR.

### **Campo 05724 - PONDERAZIONE SPECIFICA**

Questo campo deve essere alimentato per applicare una ponderazione particolare, non derivabile da altre informazioni di input.

I casi nei quali è prevista l'alimentazione del campo 05724 sono i seguenti:

- esposizioni verso amministrazioni centrali o banche centrali: fattispecie di cui all'articolo 114, paragrafo 4, nei casi in cui si tratti di un paese dell'Unione Europea non aderente all'euro;
- esposizioni verso amministrazioni centrali o banche centrali: fattispecie di cui all'articolo 501 bis, paragrafo 1, in deroga all'articolo 114 paragrafo 2, fino al 31 dicembre 2024, nei casi in cui la valuta sia di un paese dell'Unione Europea non aderente all'euro;
- esposizioni verso amministrazioni centrali o banche centrali: fattispecie di cui all'articolo 114, paragrafo 7;
- esposizioni verso amministrazioni regionali o autorità locali: fattispecie di cui all'articolo 115, paragrafi 2 e 4;
- esposizioni verso amministrazioni regionali o autorità locali: fattispecie di cui all'articolo 115, paragrafo 5, nei casi in cui la valuta sia di un paese dell'Unione Europea non aderente all'euro;
- esposizioni verso organismi del settore pubblico: fattispecie di cui all'articolo 116, paragrafi 4 e 5;
- esposizioni verso intermediari vigilati: fattispecie di cui all'articolo 119, paragrafo 2, nei casi in cui il debitore (e la valuta) sia di un paese non aderente all'euro;
- esposizioni sotto forma di quote o di azioni di OIC: fattispecie di cui all'articolo 132, paragrafo 7 e all'articolo 132 quater, paragrafo 1 lettera a) del CRR2. Inoltre va alimentato in caso di sottostante titoli ABS.

## **Campo 05742 - DGT FINANZIAMENTI IPOTECARI A STATO DI AVANZAMENTO LAVORI**

Questo campo è utile per determinare il fattore di conversione per l'importo non ancora erogato di un mutuo ipotecario a stato avanzamento lavori. In particolare, se nel contratto è previsto che la banca non sia tenuta a procedere all'erogazione delle ulteriori tranche del finanziamento laddove i lavori per il completamento dell'immobile subiscano un'interruzione, l'impegno a erogare fondi deve essere classificato tra le aperture di credito non utilizzate a utilizzo incerto, cui si applica un fattore di conversione pari al 50% o al 20% a seconda della durata. Tale campo è richiesto esclusivamente sulla FTO 09541.10 (fido specifico) e ha il seguente dominio:

**1 = SI (da valorizzare quando il fido è connesso ad un finanziamento ipotecario SAL che presenta le suddette caratteristiche contrattuali); 0 = NO.**

### **Campo 05700 – RATING**

Il campo è utilizzato per le ponderazioni Basilea3 limitatamente alle classi di esposizioni nelle quali sia possibile avvalersi di una valutazione del merito di credito rilasciata da un'ECAI.

Il rating relativo ad Amministrazioni Centrali e Banche Centrali è rilevato dalla tabella **TCOR06 - STATI**, il rating relativo ad emissioni obbligazionarie e emittenti è rilevato dalla tabella **TCOR28 - TITOLI**.

Le aziende che utilizzano rating esterni devono possedere un archivio contenente il rating rilasciato a ciascuna controparte/emissione da parte delle ECA/ECAI tenendo anche conto delle regole previste per i rating unsolicited.

In assenza del rating relativo all'emissione/linea di credito, può essere utilizzato il rating di un altro programma di emissione o linea di credito o il rating dell'emittente, rispettando le condizioni previste nella CRR.

Per ciascuna esposizione occorre individuare il rating secondo le regole previste dalla normativa, sintetizzate nel seguente algoritmo "a cascata":

- se esiste una sola valutazione questa viene applicata;
- se esistono 2 valutazioni si applica la peggiore (quella corrispondente al fattore di ponderazione più alto);
- se esistono più di 2 valutazioni si considerano solamente le 2 migliori (quelle corrispondenti ai fattori di ponderazione più bassi). Tra queste:
- se diverse, si sceglie la peggiore (quella corrispondente al fattore di ponderazione più alto);
- se uguali, si applica tale valutazione.

L'individuazione del rating va effettuata anche per i garanti e gli eventuali contro-garanti.

Si ricorda che la procedura PUMA effettua la segmentazione (presupposto per l'individuazione del fattore di ponderazione) sulla base del SAE e, in taluni casi, tenendo conto di altre informazioni aggiuntive. Pertanto, nella fase di selezione del rating, è raccomandabile considerare una segmentazione in linea con quella effettuata in PUMA.

Per gestire le esposizioni verso imprese con una valutazione del merito di credito a breve termine viene utilizzata un'apposita informazione presente nella tabella **TCOR35 - TAVOLA DEI RATING ESTERNI**.

## **Campo 05820 – ESPOSIZIONE PASSATA IN DEFAULT DALL'ULTIMA DATA DI RIFERIMENTO**

Il campo ha il seguente dominio:

- **1 = SÌ;**
- $0 = NO$ .

Il valore 1 deve essere indicato per le esposizioni che nel trimestre di riferimento sono entrate nello stato di default (sofferenze, inadempienze probabili, scadute e/o sconfinanti deteriorate).

Il campo è richiesto sulle FTO di rapporto e di fido che possono assumere lo stato di default e sulle FTO 02477.99 e 02479.99 per l'eventuale trattamento dei debitori con esposizioni oggetto di concessione deteriorata e di scaduto/sconfinante deteriorato (cfr. **F27\_9 - DETERMINAZIONE DELLE ESPOSIZIONI SCADUTE/SCONFINANTI**).

### **CREDIT RISK MITIGATION (CRM)**

La corretta esecuzione della credit risk mitigation presuppone l'alimentazione dei seguenti campi:

### **Campo 05751 - Ammissibilità generale**

Il campo è richiesto in input sulle FTO relative alle garanzie reali e personali; è necessario per identificare il rispetto dei requisiti generali definiti negli articoli 193 e 194 del CRR, con l'esclusione dei riferimenti alle forme ammissibili di attenuazione del rischio di credito.

Per alcune operazioni che per la CRM sono assimilabili a garanzie (ad esempio: derivati creditizi, leasing, ecc.) il campo sarà richiesto sulla forma tecnica del rapporto interessato e ha il seguente dominio:

**0 = NON AMMISSIBILE;**

**1 = AMMISSIBILE.**

### **Campo 05752 - Ammissibilità specifica**

Il campo è richiesto in input sulle FTO relative alle garanzie reali e personali; è necessario per identificare il rispetto dei requisiti definiti dal CRR con riferimento alle singole garanzie (articoli 125, 126 e da 195 a 217), compresa l'inclusione nelle forme ammissibili di attenuazione del rischio di credito.

Per alcune operazioni che per la CRM sono assimilabili a garanzie (ad esempio: derivati creditizi, leasing, ecc.) il campo sarà richiesto sulla forma tecnica del rapporto interessato e ha il seguente dominio:

**0 = NON AMMISSIBILE;**

**1 = AMMISSIBILE.**

L'ammissibilità specifica della garanzia si ritiene estesa, laddove previsto dalla normativa, anche alla verifica delle specifiche condizioni (non dichiarate esplicitamente come requisiti specifici) che ne pregiudicano l'utilizzo ai fini della mitigazione del rischio.

### **Campo 05753 - Numero di giorni intercorrenti tra le rivalutazioni**

Il campo è richiesto in input sulle FTO relative alle garanzie reali in titoli e oro (nonché sulle FTA delle operazioni di pronti contro termine) solo se il metodo di calcolo, dichiarato nel "pannello-guida delle scelte aziendali", è integrale con rettifiche standard per il calcolo dell'haircut (cfr. CRR) e ha il seguente dominio:

valori compresi tra 1 e 180.

Si evidenzia che, se il valore assunto dal campo è uguale a 1 deve essere applicato l'haircut giornaliero; se NR > 1 la banca deve applicare le rettifiche per volatilità maggiorate rispetto a quelle applicabili in caso di rivalutazione giornaliera, sulla base della formula riportata nel CRR.

### **Campi 06325 / 06326 - Fair value delle garanzie reali / personali.**

### **Campo 00032 - Codice titolo**

Il campo è richiesto in input sulle garanzie reali finanziarie.

### **Campo 07008 - Rettifiche stimate per metodo integrale**

Il campo è richiesto in input per le garanzie reali in titoli e oro e per le operazioni SFT solo se il metodo di calcolo, dichiarato in TCOR50, è "integrale con rettifiche stimate" (valore 3).

### **Campo 00007 - Codice valuta**

Tale campo è richiesto in input sulle FTO delle garanzie personali al fine di una corretta applicazione dell'haircut per disallineamento di valuta.

### **Campo 00010 - Data scadenza garanzia**

Tale campo è richiesto in input sulle FTO delle garanzie personali al fine di una corretta applicazione dell'haircut solo nel caso di disallineamento di scadenza.

## **Campo 05774 - Haircut da applicare alle garanzie reali OICR – metod. integr. rettif std.**

Tale campo è richiesto in input sulle garanzie reali finanziarie rappresentate da OICR solo se il metodo di calcolo, dichiarato in TCOR50, è integrale con rettifiche standard.

### **Campo 05759 - Digit grado di subordinazione della garanzia personale**

Tale campo è richiesto sulle FTO delle garanzie personali e consente di distinguere le garanzie che assistono pro-quota le perdite, rispetto a quelle che prevedono che l'ente segnalante e il garante rispondano delle perdite con un diverso grado di subordinazione. Poiché in quest'ultimo caso ricorre un'ipotesi di segmentazione del rischio ("operazioni tranched") si applicano le disposizioni previste per le cartolarizzazioni.

Il dominio è il seguente:

**0 = GARANZIA PRO-QUOTA (quando la quota garantita ha lo stesso grado di subordinazione di quella non garantita, ossia quando l'azienda e il fornitore della garanzia rispondono pro-quota per le perdite);**

**1 = GARANZIA SUBORDINATA (la quota garantita copre le "prime perdite");**

**2 = GARANZIA SUBORDINATA (la quota garantita non copre le "prime perdite").**

Il campo è richiesto anche sulle forme tecniche relative alle garanzie rilasciate (crediti di firma, ecc.) per analoghe esigenze di trattamento (cfr. anche Capitolo "Cartolarizzazioni").

### **Campo 05756 - Tipologia della garanzia**

Tale attributo è necessario nel caso di garanzie reali della tipologia "altri valori", per identificare le tipologie oro, depositi in contante (presso l'azienda e/o terzi) e polizze assicurazione vita.

#### **Campo 05365 - Digit immobili residenziali**

Tale campo è richiesto sulle FTO relative alle garanzie reali ipotecarie al fine di individuare gli immobili residenziali utilizzati, destinati ad essere utilizzati, dati in locazione o destinati ad essere dati in locazione dal proprietario che potrà essere diverso da persona fisica e ha il seguente dominio:

**0=ALTRO 1=IMMOBILI RESIDENZIALI 2=IMMOBILI NON RESIDENZIALI.**

Si fa presente che tale campo è richiesto anche nelle forme tecniche relative al leasing finanziario per analoghe esigenze di trattamento.

#### **Campo 05754 - Eccezione alla soglia minima 20%**

Al ricorrere di alcuni presupposti (cfr. CRR, articolo 222) il trattamento con metodo semplificato delle garanzie reali finanziarie prevede che la quota

I0717-COEFFICIENTI PRUDENZIALI

garantita di alcune esposizioni possa beneficiare della ponderazione dello 0% o del 10%, in eccezione alla regola generale che prevede il fattore minimo di ponderazione del 20%. Per identificare tali casi è necessario alimentare sulle FTO relative alle operazioni SFT e sulle FTA delle garanzie in titoli (09701.04) e dei depositi in contante presso la banca segnalante (09701.08 con campo 05756=2) il campo 05754, che può assumere i seguenti valori:

**0=SOGLIA MINIMA 20% 1=SOGLIA MINIMA 10% 2=SOGLIA MINIMA 0%.**

Nell'ambito del trattamento con metodo integrale delle garanzie reali finanziarie le banche possono applicare una rettifica per volatilità pari a zero alle operazioni di pronti contro termine e di concessione o assunzione di titoli in prestito se esse presentano le caratteristiche che consentono nel metodo semplificato una soglia minima dello 0%. Al verificarsi di tali condizioni è necessario alimentare il campo 05754=2.

### **Campo 05777 – Accordi quadro.**

Nelle FTO di rapporto di PCT attivi e passivi su titoli o merci e nelle operazioni di concessione o assunzione di titoli o merci in prestito, che rientrano in un accordo-quadro, è previsto un campo "chiave" che consente di identificare l'accordo e di collegare gli attivi e passivi che lo compongono.

Il campo è richiesto inoltre sulle FTO delle garanzie reali in titoli (09701.04) e in contanti o assimilati (09701.08) connesse con accordi quadro.

Tale campo presuppone la verifica dei requisiti di eleggibilità generici e specifici della fattispecie in oggetto. È di natura alfanumerica (16 bytes).

### **Campo 05778 - Valuta dell'accordo quadro**

Tale campo consente di verificare se tra i contratti stipulati con la medesima controparte si possa configurare un disallineamento di valuta.

### **Campo 05779 - Compensazione poste in bilancio.**

Nelle FTO di rapporto di saldi reciproci in contanti relativi a impieghi e depositi, che rientrano in una compensazione, è previsto un campo "chiave" che consente di identificare la compensazione e di collegare gli attivi e passivi che la compongono.

Tale campo presuppone la verifica dei requisiti di eleggibilità generici e specifici della fattispecie in oggetto.

### **Campo 07013 - Esposizione secondo i modelli EPE/VAR.**

Tale importo, da valorizzare solo se nel pannello guida il digit "metodologia adottata per rischio di controparte – operazione SFT (pronti contro termine) ed eventuali accordi-quadro di compensazione" assume i valori 4 o 5 (modelli interni di tipo EPE/VAR), accoglie l'esposizione da assoggettare al requisito patrimoniale per rischio di credito.

## **Campo 05888 - Esclusione delle esposizioni trattate con metodologia IRB.**

Qualora l'intermediario si avvalga dell'utilizzo di metodologie "miste" con approcci avanzati AIRB e/o FIRB, in presenza di garanzie personali, la sostituzione tra garantito e garante avverrà in base alla metodologia utilizzata per l'esposizione garantita. In questi casi l'azienda dovrà indicare – nell'apposito *digit* previsto nel pannello-guida - l'utilizzo di un approccio "misto" (valore 9) e dovrà segnalare, attraverso il **campo 05888 – ESCLUSIONE DELLE ESPOSIZIONI TRATTATE CON METODOLOGIA IRB**, le esposizioni da includere (valore 0) o da escludere (valore 1) dal calcolo della metodologia standard; qualora le esposizioni siano da trattare secondo la metodologia standard (campo 05888 = 0) occorre alimentare anche i **campi 05889 – DIGIT**  **PER ESPOSIZIONI SOGGETTE ALL'UTILIZZO PARZIALE PERMANENTE DELLA METODOLOGIA STANDARDIZZATA** e **05890 – ESPOSIZIONI SOGGETTE A ESTENSIONE PROGRESSIVA DEL METODO IRB**. Nessuna indicazione va fornita per le FTO delle garanzie personali (campo 05888 non previsto), le quali seguono il trattamento dell'esposizione alla quale vengono abbinate.

Al fine di generare la segnalazione prudenziale, quindi, per gli approcci non trattati da PUMA (FIRB e AIRB), è necessario veicolare le informazioni tramite forme tecniche input-output complementari.

### **Precisazioni relative alla predisposizione dell'input**

I campi 05365, 05751 e 05752, originariamente previsti per il trattamento prudenziale dell'esposizione al rischio di credito secondo la metodologia standardizzata, devono essere valorizzati anche dalle banche che adottano la metodologia basata sui rating interni, al fine di produrre le informazioni contenute negli altri ambiti normativi (tassi armonizzati, esposizioni scadute, bilancio, ecc.).

In particolare si evidenzia che anche per la FTO 09701.06 (Garanzie reali: merci), non compresa nel trattamento della Credit Risk Mitigation secondo la metodologia standardizzata, è richiesta l'indicazione dell'ammissibilità generica e specifica solo per le banche che usano la metodologia IRB.

## **Informazioni sui filtri prudenziali e sulle deduzioni dal patrimonio**

Per il calcolo dei requisiti patrimoniali occorre fare riferimento, in via generale, all'importo di bilancio. Tuttavia tale importo deve essere "rettificato" per tenere conto dell'applicazione di eventuali "filtri prudenziali", nonché delle eventuali deduzioni già operate sul patrimonio di vigilanza. A tal fine sono stati definiti tre campi importo:

## **Campo 06379 - VARIAZIONE IN AUMENTO PER FILTRI PRUDENZIALI (PARTITA DARE)**

## **Campo 06380 - VARIAZIONE IN DIMINUZIONE PER FILTRI PRUDENZIALI (PARTITA AVERE)**

Questi due importi sono utilizzati dal "ragionamento" RAGUTILB2 per rettificare il valore di bilancio, al netto delle coperture.

La valorizzazione dei campi è a cura aziendale e va effettuata nell'ambito delle attività di definizione del patrimonio di vigilanza.

I due campi devono essere alimentati attraverso la FTA 01111.11 e sono trattati in modo da produrre i loro effetti dopo la determinazione del valore netto di bilancio (RAG-UTIL-BILIAS).

Esempio: si immagini di avere un titolo di capitale nel portafoglio AFS con un valore di bilancio di 200 e un valore contabile di 40, con una riserva lorda di 160. L'esposizione in bilancio tiene conto dell'impatto fiscale sulla riserva, che viene esposta per un valore di 130. Nel computo del patrimonio di vigilanza si considera il 50% di 130, cioè 65. Ai fini del calcolo dell'attività per Basilea3 occorrerà rettificare il valore della riserva lorda di 80 ("filtro" da portare in diminuzione); l'attività di rischio sarà quindi pari a 120 (200-80).

## **Campo 06390 - IMPORTO DELLA DETRAZIONE OPERATA SUL PATRIMONIO**

Questo campo, richiesto in input nella medesima FTA 01111.11, deve essere alimentato in abbinamento a quelle forme tecniche (partecipazioni, attività subordinate, attività fiscali differite, ecc.) che devono essere dedotte dalle attività di rischio, per un importo pari alla detrazione operata.

La normativa sul patrimonio di vigilanza richiede di dedurre dal patrimonio di base delle banche non solo le rettifiche di valore relative al portafoglio di

negoziazione di vigilanza ma tutte quelle calcolate su attività valutate al fair value, incluse quindi anche le attività rientranti nel portafoglio bancario.

Al riguardo, si evidenzia che anche l'importo di tali rettifiche, al pari di quelle su attività del portafoglio di negoziazione di vigilanza, deve essere alimentato sulla FTA 01111.13 relativa alle svalutazioni di fair value con il campo 06370. La procedura provvede quindi a sottrarre tale importo dal valore delle attività a rischio, in quanto dedotto dal patrimonio di vigilanza.

### **PRINCIPIO CONTABILE IFRS9 - REGIME TRANSITORIO**

- L'applicazione del principio contabile IFRS9, entrato in vigore il 1° gennaio 2018, può comportare un aumento significativo degli accantonamenti per perdite attese su crediti e, conseguentemente, una diminuzione del capitale primario di classe 1 (CET 1).
- Per limitare l'impatto sui Fondi Propri, con il Regolamento (UE) 2017/2395<sup>2</sup>, è stato introdotta la possibilità per le banche e gli intermediari finanziari ex art. 106 TUB di applicare disposizioni transitorie che:
- consentono di includere nel CET 1 una quota parte delle maggiori rettifiche di valore che si decrementa progressivamente per un periodo transitorio di cinque anni e
- contemporaneamente, al fine di controbilanciare l'effetto positivo sui Fondi Propri, obbligano ad adeguare il calcolo dei requisiti patrimoniali direttamente interessati dagli accantonamenti per perdite attese su crediti. Le rettifiche di valore su crediti dovrebbero quindi essere ridotte mediante l'applicazione di un fattore di graduazione (indicato con SF nel Regolamento), che abbia l'effetto di aumentare il valore dell'esposizione ai fini del calcolo dell'assorbimento patrimoniale.

-

<sup>2</sup> Per gli intermediari finanziari ex art 106 TUB cfr. anche la comunicazione 'Applicazione delle disposizioni transitorie in materia di IFRS 9 agli intermediari finanziari ex. art. 106 TUB.' pubblicata sul sito Banca d'Italia il 9 aprile 2018.

In sede di analisi sono emersi dubbi interpretativi e posizioni non convergenti. Pertanto, in attesa di un chiarimento normativo da parte delle Autorità Competenti, la soluzione temporaneamente adottata dal Gruppo tiene conto delle seguenti assunzioni:

- applicazione del fattore di scala alle esposizioni per cassa valutate al costo ammortizzato, ai finanziamenti e titoli di debito classificati nel portafoglio fair value OCI<sup>3</sup> e alle esposizioni fuori bilancio assoggettate all'impairment IFRS9;
- ai fini dell'applicazione dell'art. 127 CRR vengono utilizzate le svalutazioni prudenziali (pari alle svalutazioni contabili moltiplicate per il fattore di scala);
- ai fini della leva finanziaria e delle grandi esposizioni il valore di riferimento sarà calcolato tenendo conto delle svalutazioni prudenziali.

Al fine di gestire l'applicazione del regime transitorio sono state richieste due informazioni in TCOR50:

- **"APPLICAZIONE REGIME TRANSITORIO"** con i seguenti domini:  $0 = NO$ **1 = SI con fattore di scala in TCOR50 2 = SI con fattore di scala in input**
- **"FATTORE DI SCALA (REG UE 2017/2395)"**, che accoglie l'importo del fattore di scala calcolato dall'ente applicando le formule riportate nel Regolamento.

La documentazione PUMA consente agli enti segnalanti sia la possibilità di alimentare il fattore di scala direttamente in input sulle FTA 01941.03/05 e 01111.13 (tramite il campo 05973 cfr. infra) dei rapporti interessati, sia in TCOR50, derivandolo poi sulle FTA tramite apposite routine.

Si precisa che le banche e gli intermediari finanziari ex art 106 TUB che intendono applicare in maniera selettiva il fattore di scala solo sulle posizioni presenti al 01 gennaio 2018 devono fornire il fattore di scala direttamente in input valorizzandolo pari a 1 nel caso di rapporti ritenuti fuori dal perimetro di applicazione delle disposizioni transitorie.

<sup>-</sup><sup>3</sup> Cfr. Q&A EBA 2018\_3932 con la quale viene chiarito che le rettifiche su esposizioni classificate al FVOCI rientrano nel trattamento del regime transitorio ai sensi Regolamento (UE) 2017/2395.

Per quanto riguarda le esposizioni fuori bilancio l'applicazione del fattore di scala è stato gestito modificando le routine di derivazione (interessate dal campo 00646) presenti sulle relative FTO.

Sulle FTA 01941.03/05 e 01111.13 sulle FTO delle esposizioni fuori bilancio è richiesto il campo **05973 – FATTORE DI SCALA (REG UE 2017/2395)** di formato numerico (un intero e 14 decimali).

Nel caso in cui il parametro di TCOR50 "APPLICAZIONE REGIME TRANSITORIO" sia valorizzato ad 1, il valore presente in TCOR50 in corrispondenza del parametro "FATTORE DI SCALA (REG UE 2017/2395)" viene riportato nel campo 05973 sulle FTA 01941.03/05 e 01111.13 tramite apposite routine.

Nel caso in cui il parametro di TCOR50 "APPLICAZIONE REGIME TRANSITORIO" sia valorizzato a 2, il fattore di scala deve essere alimentato in input nel campo 05973.

Infine, nel caso in cui il parametro di TCOR50 "APPLICAZIONE REGIME TRANSITORIO" sia valorizzato a 0, la procedura imposta il fattore di scala pari a 1.

Utilizzando il valore dei campi 05973, 00716 e 00717 presenti sulle FTA 01941.03/05, la procedura imposta, eseguendo apposite routine, i seguenti campi:

**06816 - IMPORTO RETTIFICHE DI VALORE PRUDENZIALI – CA (REG UE 2017/2395)**

**06817 - STORNO IMPORTO RETTIFICHE DI VALORE PRUDENZIALI - CA (REG UE 2017/2395).**

A tali campi sono stati attribuiti i seguenti digit **UTIL-BILIAS:**

### **34=PARTITA AVERE (REG UE 2017/2395)**

### **33=STORNO PARTITA AVERE (REG UE 2017/2395)**

utili ai ragionamenti RAG-UTILB2 per rettificare i campi importo utilizzati nelle segnalazioni prudenziali.

I0717-COEFFICIENTI PRUDENZIALI

Utilizzando il valore dei campi 05973, 06373 e 06374 presenti sulla FTA 01111.13, la procedura imposta, eseguendo apposite routine, i seguenti campi:

## **06873 - IMPORTO RETTIFICHE DI VALORE PRUDENZIALI – FVOCI (REG UE 2017/2395)**

**06874 - STORNO IMPORTO RETTIFICHE DI VALORE PRUDENZIALI – FVOCI (REG UE 2017/2395).**

A tali campi sono stati attribuiti i seguenti digit **UTIL-BILIAS: 34=PARTITA AVERE (REG UE 2017/2395) 33=STORNO PARTITA AVERE (REG UE 2017/2395)**

utili ai ragionamenti RAG-UTILB2 per rettificare i campi importo utilizzati nelle segnalazioni prudenziali. In particolare, per le attività finanziarie trattate al FVOCI, il RAG-UTILB2 provvede a calcolare l'importo netto ai fini prudenziali aggiungendo al campo 07500 le rettifiche contabili - campi 06373 e 06374 - , in modo da ricostruire l'importo lordo, e sottraendo le rettifiche prudenziali campi 06873 e 06874 -, determinando un valore netto prudenziale soggetto a ponderazione maggiore di quello contabile<sup>4</sup>. Si precisa che il valore netto ai fini prudenziali così ottenuto non corrisponde al fair value dell'attività finanziaria, che rimane valido solo ai fini di bilancio.

I campi sopra descritti sono, inoltre, oggetto di scambio sulle FTO di rapporto per cassa e sono utilizzati, ai soli fini prudenziali, nel calcolo degli importi lordi (campi 06816 e 06817) e netti (campi 06816,06817,06873,06874), oltre che nella produzione degli importi relativi alle rettifiche di valore.

Per le esposizioni fuori bilancio la procedura provvede ad impostare, nella fase ACA, le rettifiche di valore (campo 07540) a partire dai campi 05973 e 00646.

-

I0717-COEFFICIENTI PRUDENZIALI

<sup>4</sup> Si evidenzia che, nel RAG-UTILB2, il valore lordo ai fini prudenziali delle attività finanziarie classificate al FVOCI viene determinato con le stesse regole del valore lordo di bilancio.

Per consentire l'applicazione del Regime Transitorio, all'importo per la leva finanziaria è stato introdotto un campo **07080 – IMPORTO PER LEVA FINANZIARIA.** Tale campo è derivato in fase ACA dalle stesse routine che impostano il valore di bilancio (campo 07000), ed è rettificato, sia per le attività finanziarie classificate nel portafoglio al costo ammortizzato che per quelle al FVOCI, con un ragionamento **RAG-UTILEVA** che utilizza gli stessi codici dei "ragionamenti" del tipo "RAG-UTILIAS".

## **GESTIONE DELLO SCONTO PER L'APPLICAZIONE DELL'ART 127 DELLA CRR – REGOLAMENTO UE n. 954/2022**

In data 21.06.2022 è stato pubblicato in Gazzetta ufficiale dell'Unione europea il regolamento (UE) n. 954/2022 del 12.05.2022 della Commissione Europea, che ha modificato le norme tecniche di regolamentazione di cui al regolamento delegato (UE) n. 183/2014 per quanto riguarda la specificazione delle modalità di calcolo delle rettifiche di valore su crediti specifiche e generiche. In particolare, tale regolamento, che si applica a banche e SIM<sup>5</sup>, ha previsto una revisione del trattamento delle esposizioni in stato di default (con riferimento alla parte non garantita), secondo il metodo standardizzato del rischio di credito, con riferimento all'identificazione delle componenti da includere o meno nel calcolo delle rettifiche di valore su crediti specifiche ai fini dell'attribuzione dei fattori di ponderazione del rischio di cui all'articolo 127, paragrafo 1, lettere a) e b), del regolamento (UE) n. 575/2013.

Secondo la previgente disciplina, in base alla definizione di rettifica di valore su crediti di cui all'articolo 4, paragrafo 1, punto 95, del regolamento (UE) n. 575/2013, solo le perdite attese su crediti rispecchiate nelle rettifiche di valore su crediti specifiche effettuate dall'ente detentore dell'esposizione in stato di default potevano essere contabilizzate nell'attribuzione di un fattore di ponderazione del rischio ai fini dell'articolo 127, paragrafo 1, di tale

-

<sup>5</sup> Per le finanziarie continua a trovare applicazione quanto indicato nella nota di chiarimenti alla circolare n. 288 del 11 febbraio 2021.

regolamento. Viceversa le perdite su crediti contabilizzate nel prezzo dell'esposizione in stato di default, trattenute dall'ente venditore come perdite subite, non potevano essere riconosciute dall'ente acquirente dopo la vendita.

Ne consegue che il fattore di ponderazione del rischio applicabile all'esposizione in stato di default poteva variare in seguito alla vendita di tale esposizione, anche se il prezzo dell'operazione comprendeva uno sconto di un importo pari alle rettifiche di valore su crediti specifiche per le perdite attese su crediti contabilizzate dall'ente venditore prima della vendita.

Tale situazione creava un ostacolo normativo alla creazione di mercati secondari per le esposizioni in stato di default, in quanto il potenziale disallineamento tra i fattori di ponderazione del rischio applicati all'esposizione in stato di default rispettivamente dall'ente venditore e dall'ente acquirente avrebbero potuto rendere l'operazione meno attrattiva per l'ente acquirente e quindi creare indebiti ostacoli per gli enti creditizi che intendessero rimuovere le esposizioni in stato di default dai loro bilanci.

Al fine di evitare questo disallineamento il regolamento (UE) n. 954/2022 ha consentito l'inclusione di eventuali svalutazioni contabilizzate nel prezzo dell'esposizione, trattenute dall'ente venditore come perdite subite, nelle rettifiche di valore su crediti specifiche riconosciute per la determinazione del fattore di ponderazione del rischio che l'ente acquirente applica a tale esposizione secondo il metodo standardizzato del rischio di credito alla data di vendita.

In sostanza, è stato introdotto un importo (che potrebbe essere visto come uno "sconto" nel prezzo di un'esposizione in stato di default che l'ente acquirente non abbia riconosciuto mediante l'aumento del capitale primario di classe 1 (CET1)) che deve essere aggiunto all'importo delle rettifiche di valore su crediti specifiche utilizzate per determinare il fattore di ponderazione del rischio adeguato a norma dell'articolo 127, paragrafo 1, del regolamento (UE) n. 575/2013.

Tale sconto, inoltre, deve essere definito in modo dinamico, ossia deve incorporare l'eventuale rivalutazione futura del finanziamento avvenuta dopo la vendita al fine di rilevare solo l'importo che non viene riconosciuto dall'aumento del CET1.

In particolare, al fine di evitare eventuali doppi riconoscimenti ingiustificati della potenziale diminuzione del livello delle perdite attese sul CET1 da parte dell'ente acquirente dopo l'acquisto e ai fini della determinazione del fattore di ponderazione del rischio conformemente all'articolo 127, paragrafo 1, del regolamento (UE) n. 575/2013, nel caso in cui un'esposizione in stato di default sia rivalutata dopo il suo acquisto, lo sconto non dovrebbe più comprendere la parte dell'importo della rivalutazione dell'esposizione in stato di default che è stata riconosciuta come aumento del CET1 dell'ente.

In particolare, è stato rivisto l'articolo 1 del regolamento delegato (UE) n. 183/2014 e al nuovo paragrafo 6 prevede che "*fatto salvo il paragrafo 1, nel calcolare le rettifiche di valore su crediti specifiche ai fini dell'attribuzione dei fattori di ponderazione del rischio di cui all'articolo 127, paragrafo 1, lettere a) e b), del regolamento (UE) n. 575/2013 alla parte non garantita di un'esposizione in stato di default, gli enti includono qualsiasi differenza positiva tra l'importo dovuto dal debitore su tale esposizione e la somma degli elementi seguenti:*

*a) la riduzione aggiuntiva dei fondi propri qualora tale esposizione sia stata completamente cancellata;*

*b) eventuali riduzioni dei fondi propri già esistenti relative a tale esposizione."*

Ai fini della determinazione di tale sconto valgono le seguenti indicazioni:

o sulle FTO che gestiscono le operazioni di cessione di credito pro-soluto poste in essere ai sensi degli art.1260 e ss. c.c. e il factoring pro-soluto (FTO 01171.XX con campo 00133=6 e 00142=1, 01163.12/13/14/15 e 01151.07), è la procedura PUMA, in fase ACA, ad effettuare il calcolo di tale sconto, utilizzando i campi di input già presenti sulle FTO (campo 00601 e 00609) e derivando la nuova variabile **06012 – IMPORTO SCONTO PER APPLICAZIONE ART. 127 CRR - REG (UE) N. 183/2014 (ART. 1 PAR.6).**

o sulle FTO di rapporto, diverse dalle precedenti (sono escluse anche le cessioni credito pro-solvendo poste in essere ai sensi degli art.1260 e ss. c.c. (01163.04/05/06/07) e il factoring pro-solvendo (01151.05)), che presentano il campo 05969=1 e il campo 05939=0/ASSENTE è possibile alimentare la nuova variabile **06012 – IMPORTO SCONTO PER APPLICAZIONE ART. 127 CRR - REG (UE) N. 183/2014 (ART. 1 PAR.6).** Tale nuova variabile è presente in input anche per le FTO 01517.XX e 01519.XX per identificare lo sconto relativo alle attività sottostanti operazioni di cartolarizzazione. Per la FTO 01519.XX la variabile può essere alimentata solo se il DIGIT di TCOR38 - ACQUISTO TUTTE PASSIVITA' SPV è pari a 1.

AI fini di descrivere sia l'effetto sul calcolo dello sconto (indipendentemente da quello che potrebbe essere il trattamento contabile in termini di requisiti di rivalutazione e revisione delle perdite attese su crediti (ECL – Expected Credit Losses)) che l'impatto dello stesso sul calcolo dell'importo dell'esposizione ponderato per il rischio, si mostra un esempio di alimentazione della nuova variabile che si basa su un prestito inadempiente osservato in tre diversi momenti:

### • **Fase 1**: *il prestito è di proprietà di un ente che intende venderlo.*

Questa fase è utile per illustrare il calcolo dello sconto prima della vendita e verificare che il suo valore sia 0 (in quanto lo sconto avverrà solo dopo la vendita).

#### • **Fase 2**: *il prestito viene ceduto ed è quindi di proprietà di altro ente.*

Per semplicità si assume che il prezzo dell'operazione sia il nuovo fair value del finanziamento/prestito. Questa fase è utile per illustrare il calcolo dello sconto nei casi in cui il prezzo di vendita viene trattenuto come fair value.

I0717-COEFFICIENTI PRUDENZIALI

### • **Fase 3**: *l'ente acquirente rivaluta il prestito.*

Questa fase è utile per illustrare il calcolo dello sconto nei casi in cui il prezzo di vendita non sia trattenuto come fair value. Questa è la fase in cui verrà evidenziata la diversa formulazione rispetto all'articolo 47 quater, paragrafo 1, lettera b), punto v), del regolamento (UE) n. 575/2013.

Si assumono i seguenti importi:

- **Per tutte le fasi**: importo dovuto/valore nominale prestito: **100**;
- **Fase 1**: perdita di credito riflessa secondo il principio contabile appropriato (prima della vendita, stimata dal venditore): **25**;

**Fase 2**:

- o prezzo di vendita: **60**;
- o perdita di credito riflessa secondo il principio contabile appropriato (dopo la vendita, stimata dall'acquirente sulla base di 60): **1** (cioè al momento dell'acquisto, l'acquirente si aspetta che il debitore paghi solo 59 anziché 100);
- **Fase 3**: rivalutazione del prestito di **30**. In questo caso la perdita di credito riflessa secondo il principio contabile appropriato rimane invariata ed è pari a **1**.

## **Tabella1**: risultato impatto sconto

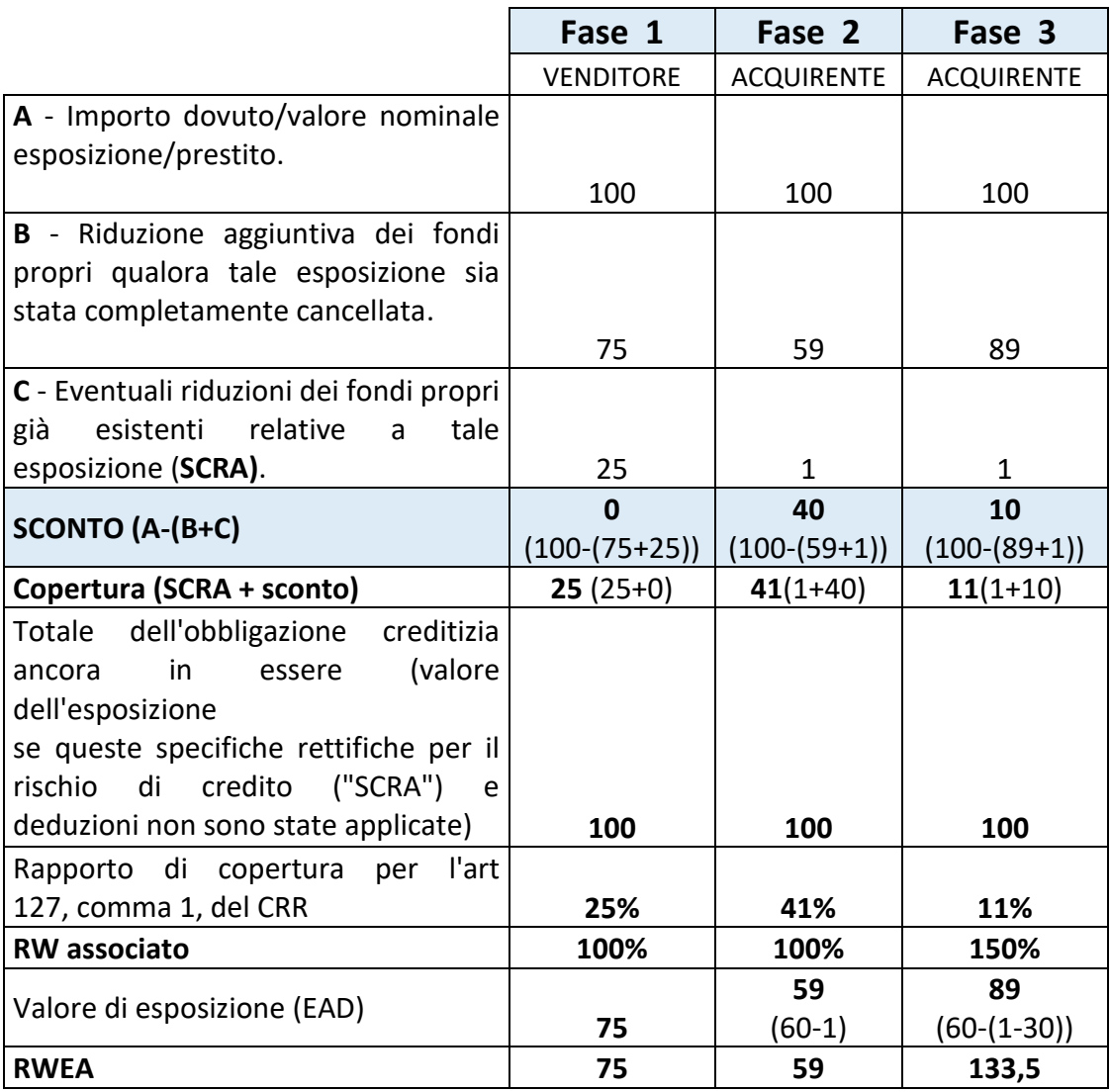

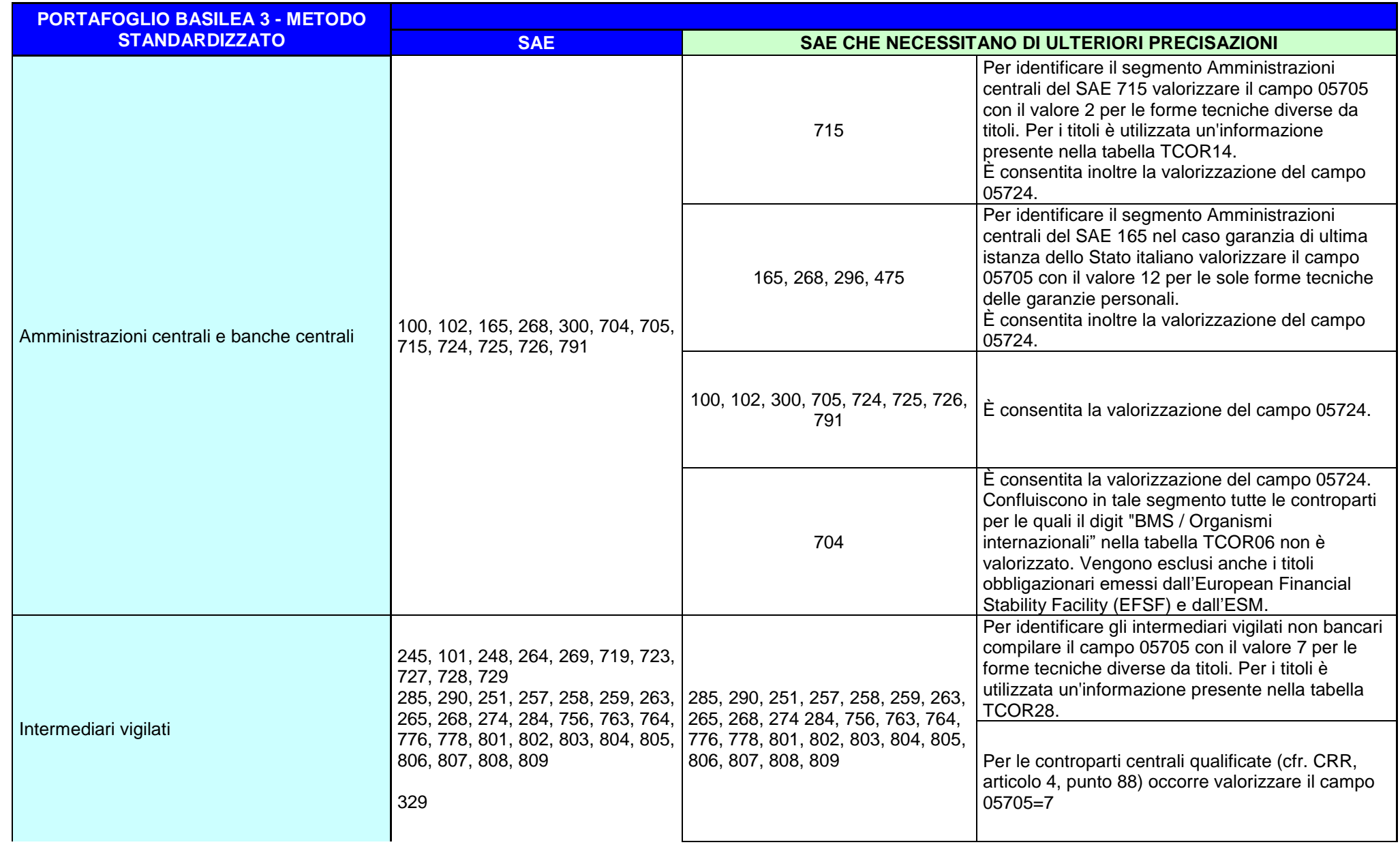

I0717-COEFFICIENTI PRUDENZIALI

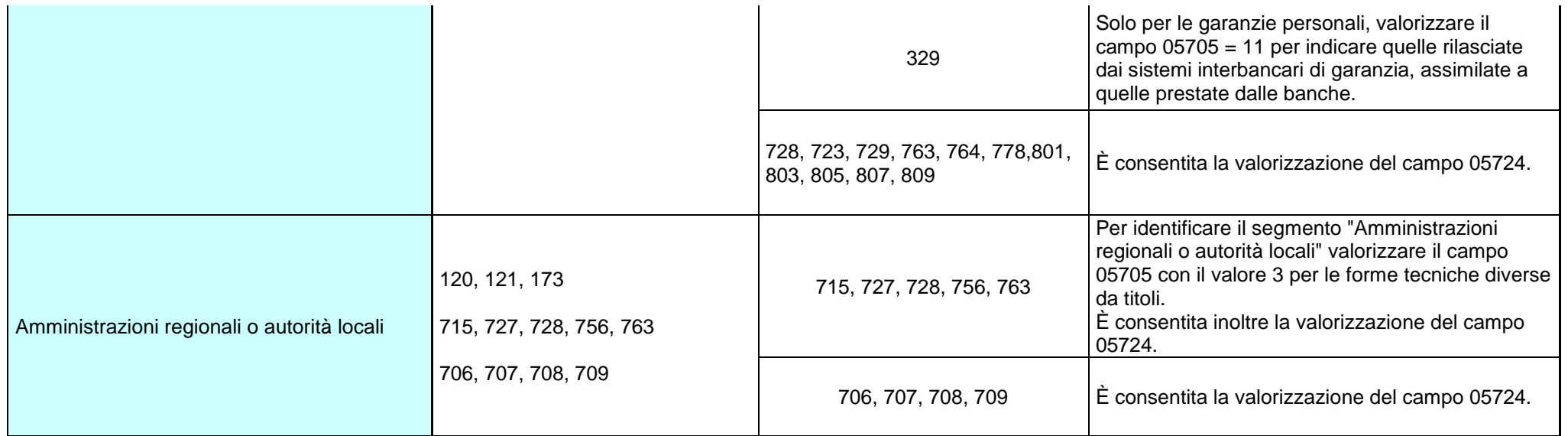

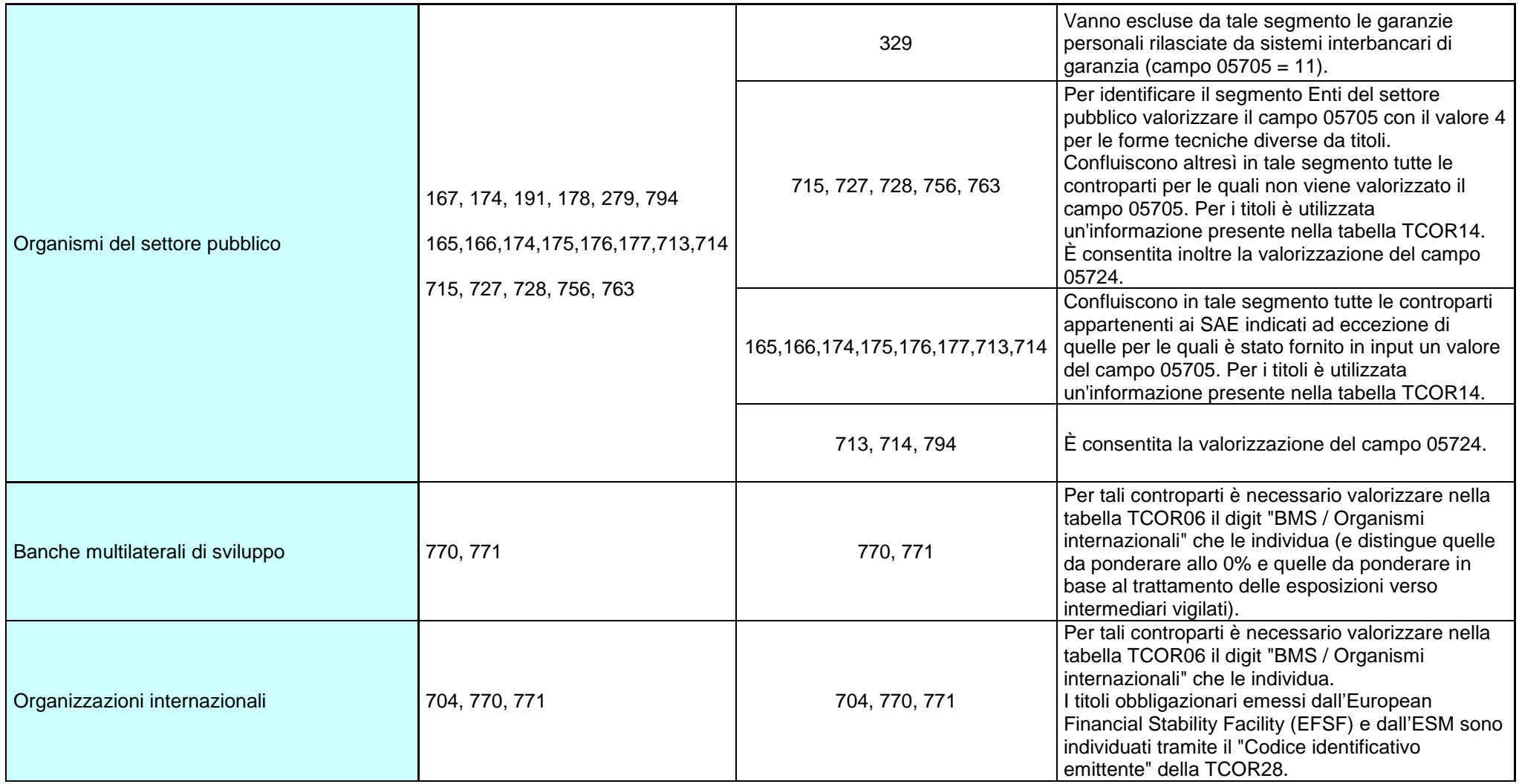

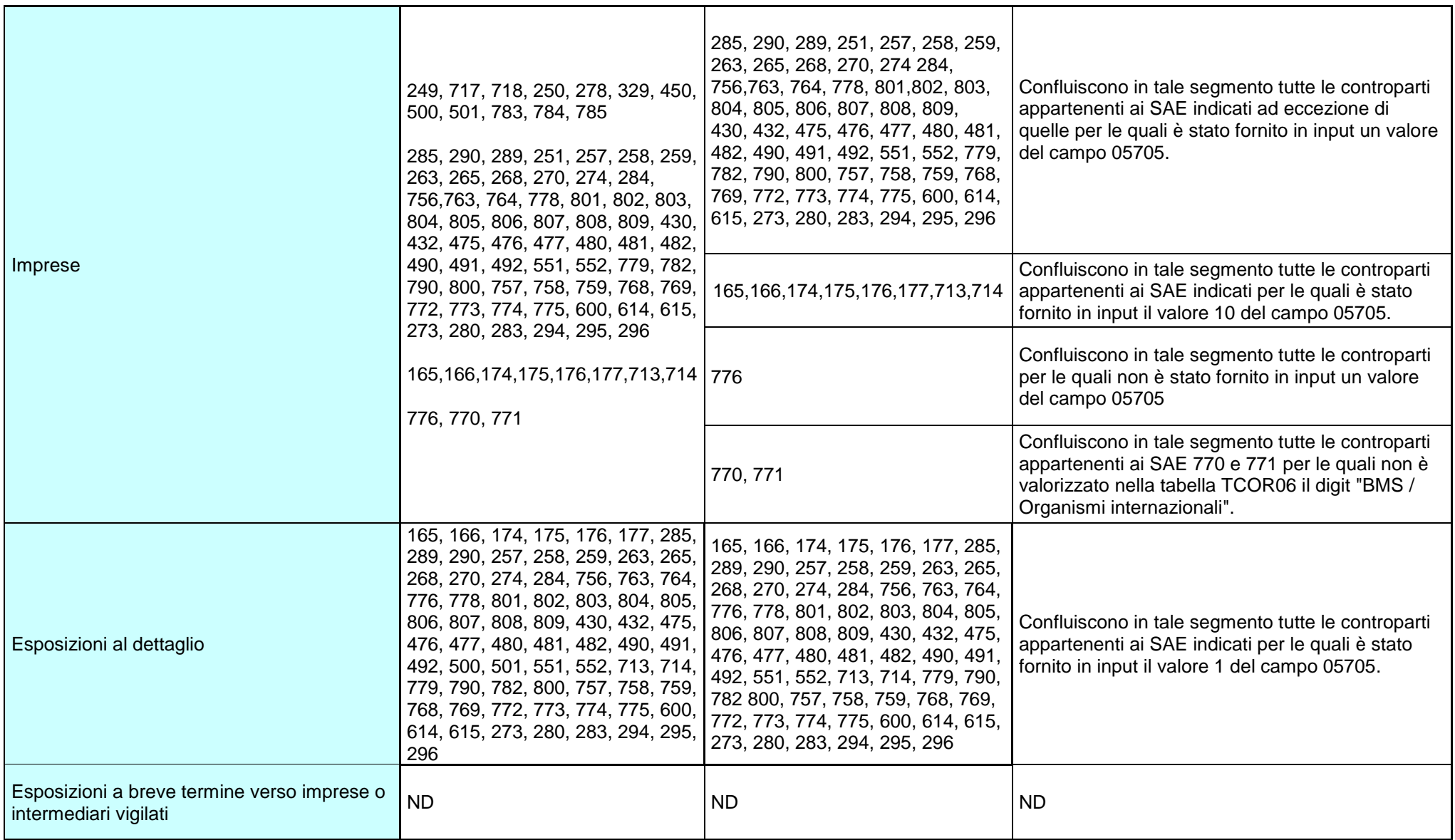

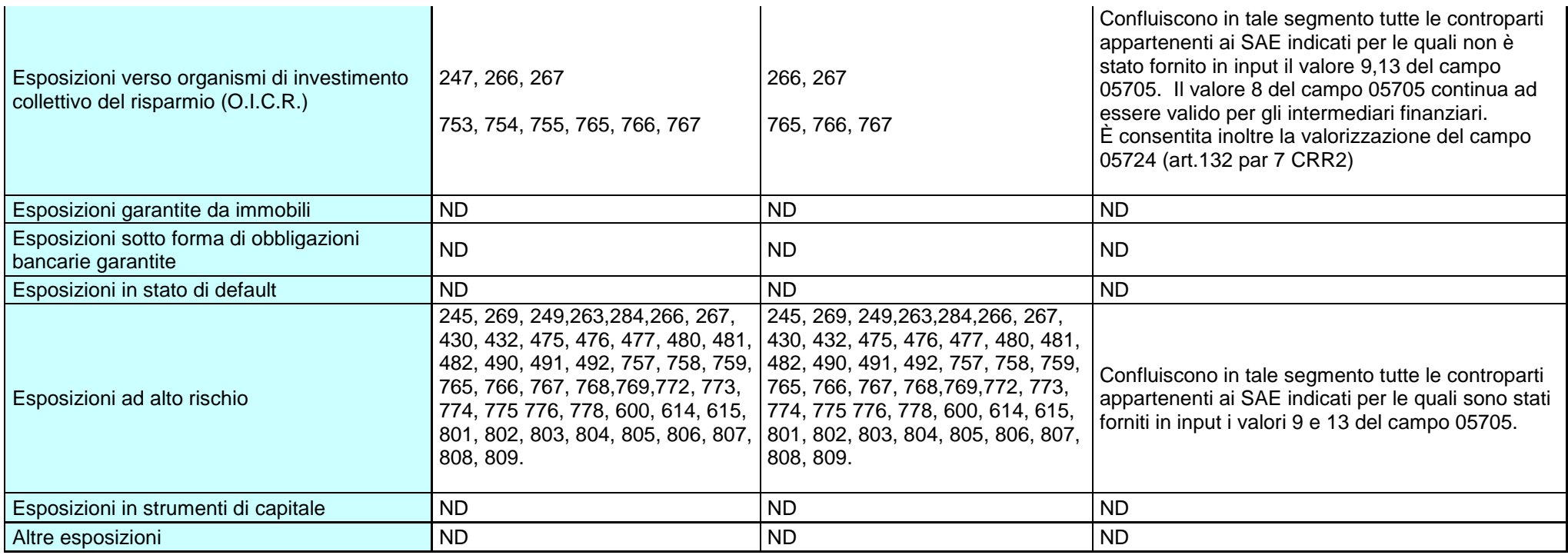